Excel PDF

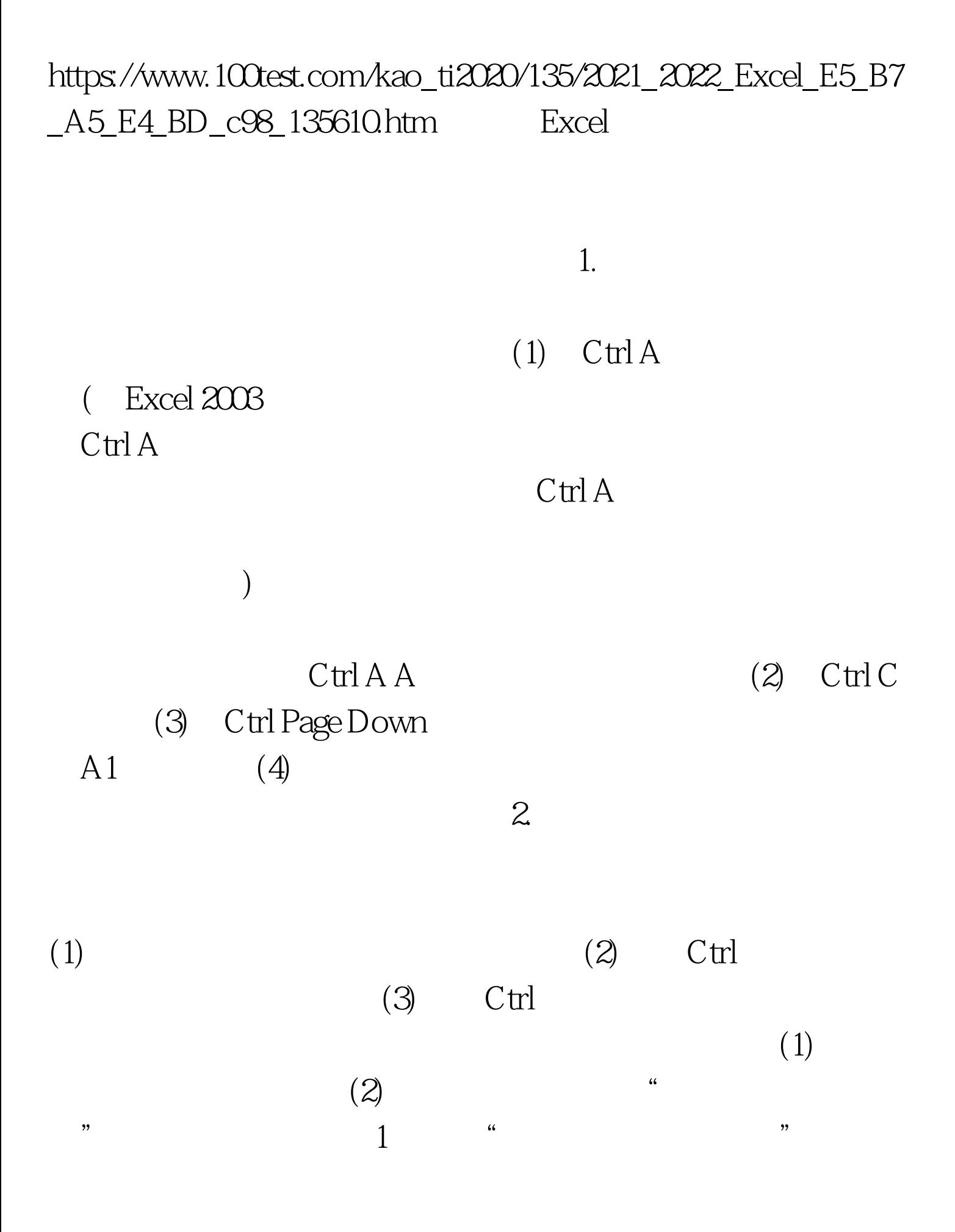

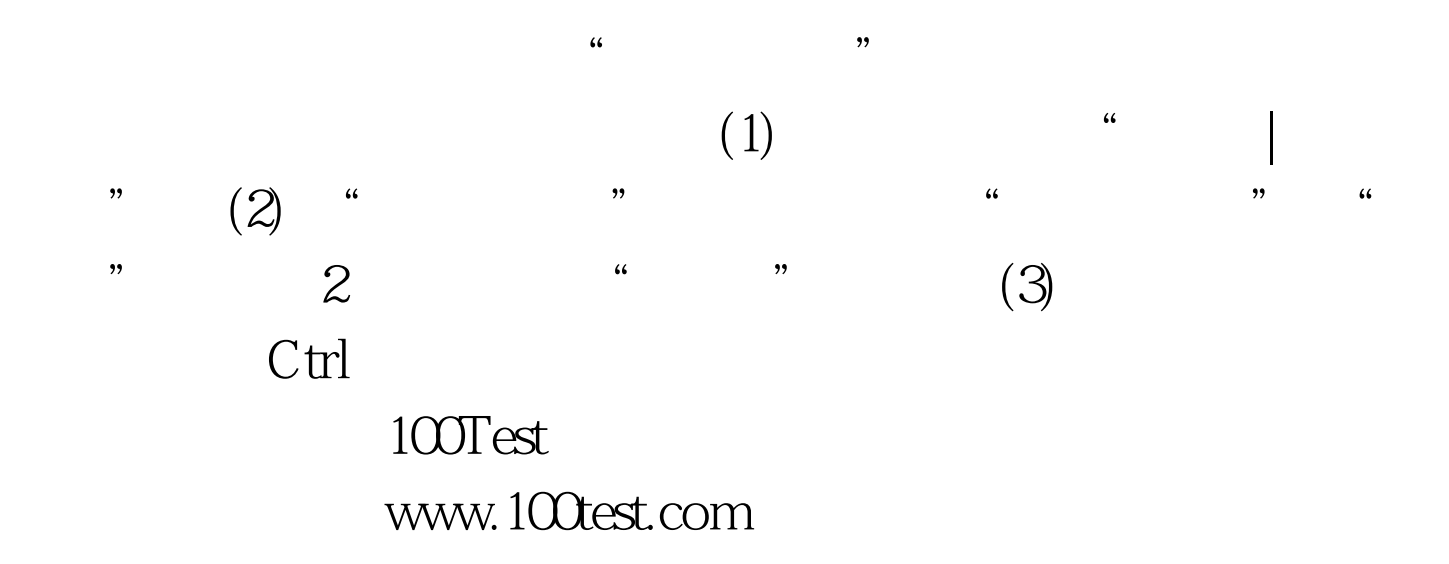